Ftp [Command](http://thedocs2015.westpecos.com/go.php?q=Ftp Command Line Manual Mac Os X Eject Cdrom) Line Manual Mac Os X Eject **Cdrom** >[>>>CLICK](http://thedocs2015.westpecos.com/go.php?q=Ftp Command Line Manual Mac Os X Eject Cdrom) HERE<<<

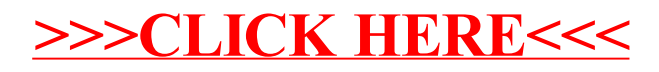